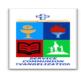

## ROMAN CATHOLIC BISHOP OF NOVALICHES EDUCATIONAL SYSTEM (RCBN-ES, Inc.)

Corner P. Dela Cruz Quirino Highway, Quezon City Telephone 417-3105

## 1<sup>ST</sup> QUARTER COMPUTER POINTERS TO REVIEW S.Y. 2019 – 2020

| <ul> <li>Computer 1</li> <li>The Wonders of Computer</li> <li>The Early Counting Tools and Computer</li> <li>The Data processing Cycle</li> <li>The Computer and Its Elements</li> <li>The Computer and Its Parts</li> <li>Caring for the Computer</li> </ul>                                                                      | <ul> <li>Computer 6</li> <li>LESSON 1: Technology Through the Years</li> <li>LESSON 2: Making Sense of Data</li> <li>LESSON 3: The Computer Has Many Faces</li> <li>LESSON 4: Power in Computer</li> <li>LESSON 5: Unfolding the Net</li> <li>LESSON 6: How the Net Connects</li> </ul>            |
|----------------------------------------------------------------------------------------------------|----------------------------------------------------------------------------------------------------|
| Computer 2  ❖ The Modern Computers -How they All Began  ○ Abacus  ○ Charles Babbage  ○ computer  ❖ The Different Types of Computer  ○ Supercomputer  ○ Desktop  ○ Touch screen  ❖ How Computers Work  ❖ How to Take Care of Your Computer  ❖ The Elements of a Computer  ❖ Parts of a Computer System  ○ Parts of an Optical Mouse | Computer 7  Lesson 1: The Webpage Untangled                                                                                                    |
| <ul> <li>Computer 3</li> <li>Lesson 1: The Basics of the Microsoft Windows 10 Operating System</li> <li>Lesson 2: The Desktop Environment</li> <li>Lesson 3: The Start Menu</li> <li>Lesson 4: The File Explorer Window</li> </ul>                                                                                                 | Computer 8  ❖ The Evolution of Programming Languages  ❖ Overview of Programming Paradigms  ❖ Algorithm (Pseudocode and Flowchart)  ❖ Different Instructions or Commands in Flowcharting  ❖ Relational Expressions and Operators  ❖ The Flowchart with decision-maker  ❖ Flowcharts With Repetition |
| <ul> <li>Computer 4</li> <li>LESSON 1: What's in the House?</li> <li>LESSON 2: Power Inside the Computer</li> <li>LESSON 3: Keeping Files on File</li> <li>LESSON 4: A Load of Files</li> <li>LESSON 5: The Soft Powers the Hard</li> <li>LESSON 6: Software that Makes Work Easy</li> </ul>                                       | <ul> <li>Computer 9</li> <li>Lesson 1: Getting Acquainted with Java</li> <li>Lesson 2: Understanding the Java Program</li> <li>Lesson 3: Java Names and Labels</li> <li>Lesson 4: Connecting Data Through<br/>Operators</li> </ul>                                                                 |
| Computer 5  Lesson 1 - Wired to the World  Lesson 2 - Doing Right with Computers  Lesson 3 - Personalized for You  Lesson 4 - Hardware for the PC  Lesson 5 - How the Computer Remembers  Lesson 6 - Ways to Remember Data                                                                                                    | Computer 10  ❖ Lesson 1: An Introduction to Computer programming  ❖ Lesson 2: Front End Application  ❖ Lesson 3: Back End Application                                                                                                    |